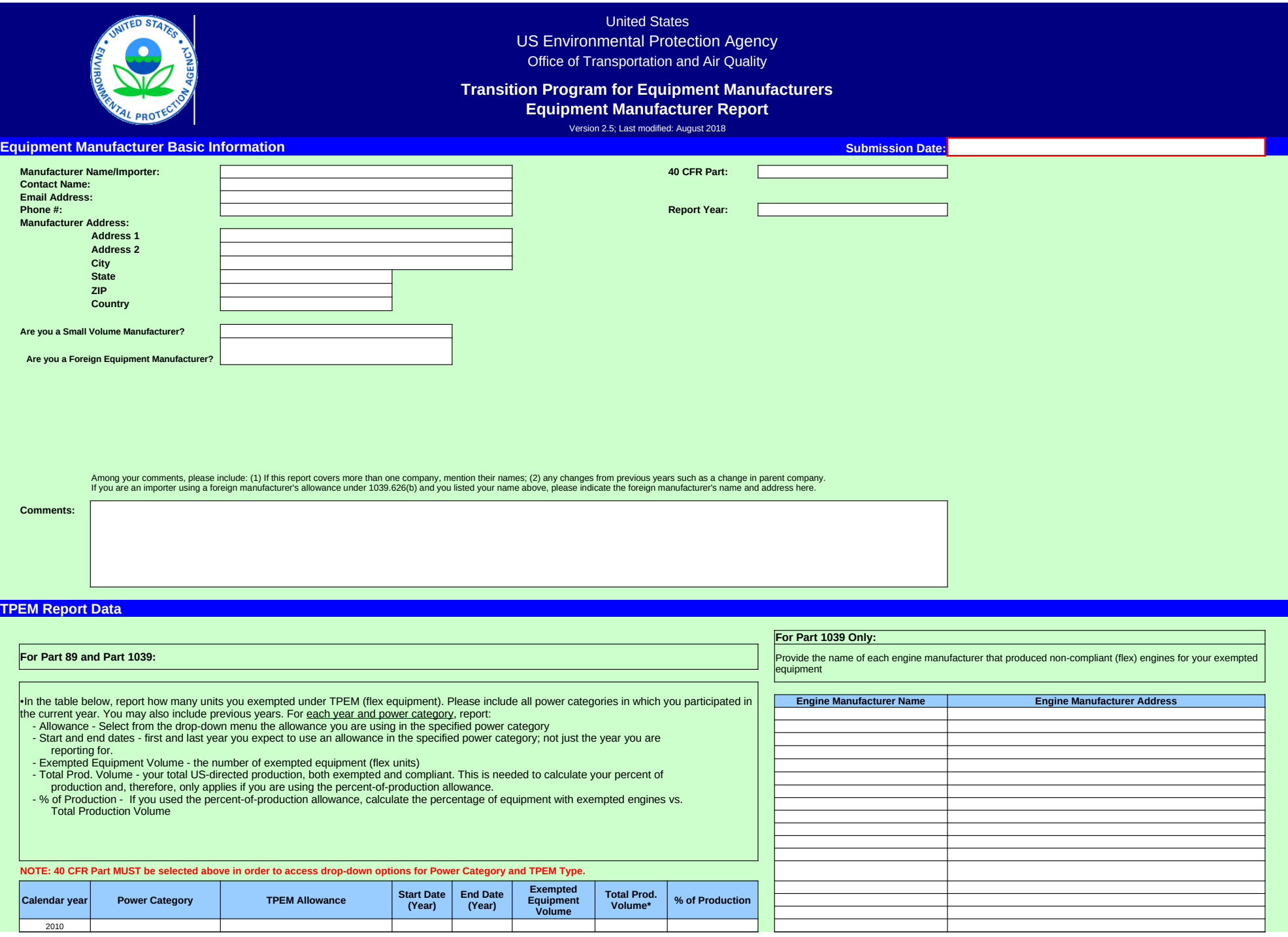

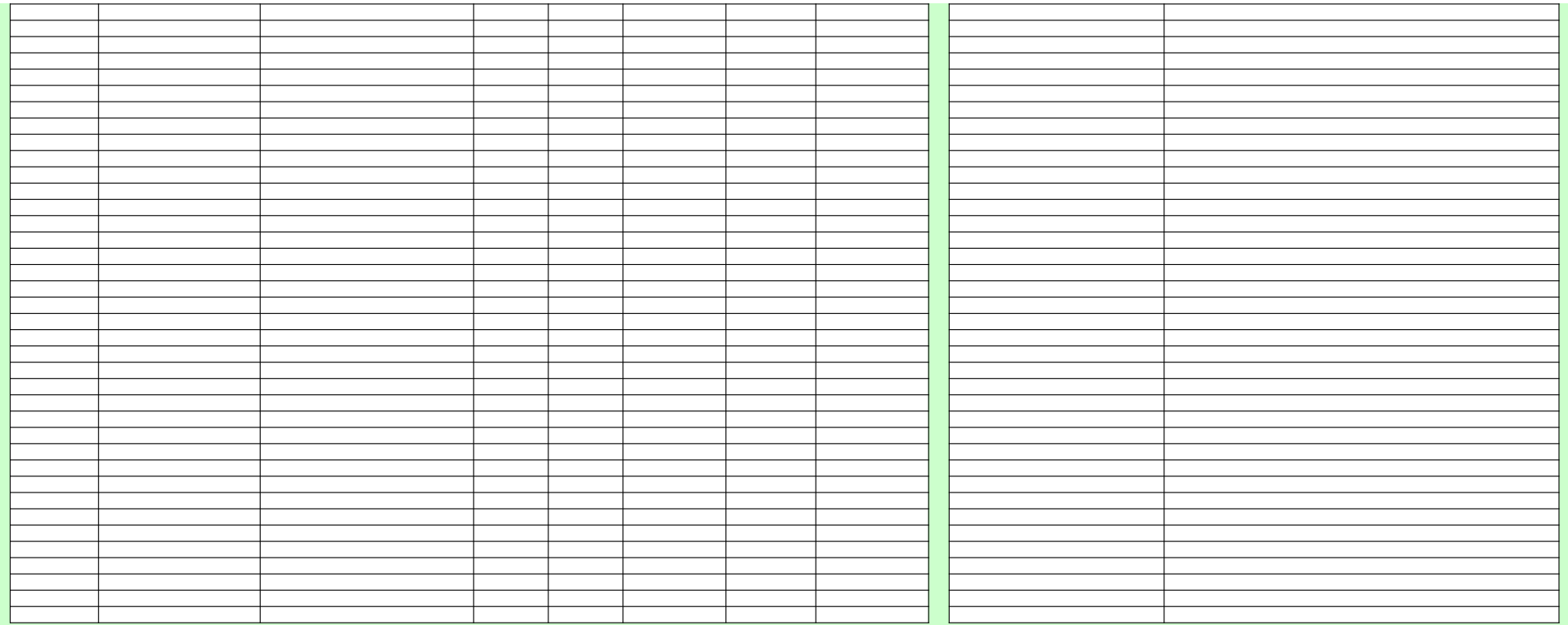

# **TPEM Summary**

**For Part 89 and Part 1039:**<br>The following table summarizes your <u>overall participation</u> in each power category. Report totals for either 40 CFR Part 89 or Part 1039, according to your selection above. Please refer to the regulations for the maximum number of exempted engines allowed in each power category (see "Instructions" tab).

•For the power categories in which you are using the percent-of-production allowance, please provide the cumulative totals and percentages for all the units that you<br>have sold throughout your participation in TPEM. Also, i

•For the power categories in which you are using the small volume allowance, please provide the cumulative number of units with exempted engines you have sold throughout your participation in TPEM, and the maximum allowed number of units with exempted engines, based on the provisions of §89.102 or §1039.625.

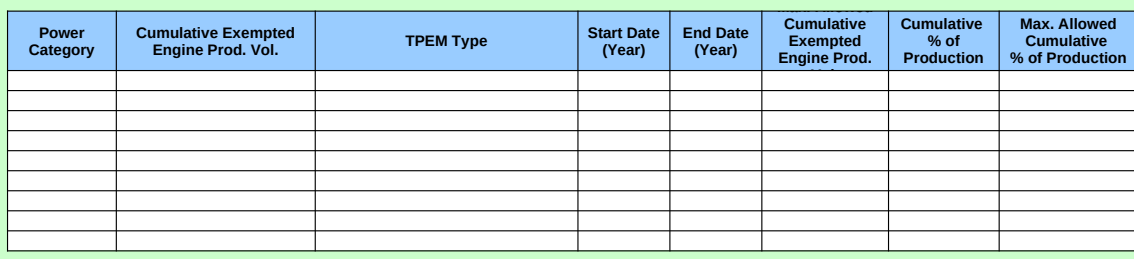

### **Paperwork Reduction Act Notice**

The public reporting and recordkeeping burden for this collection of information is estimated to average 9 hours per response. Send comments on the Agency's need for this information, the accuracy of the provided burden estimates,<br>and any suggested methods for minimizing respondent burden, including through the use of automated collectio

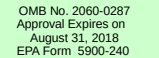

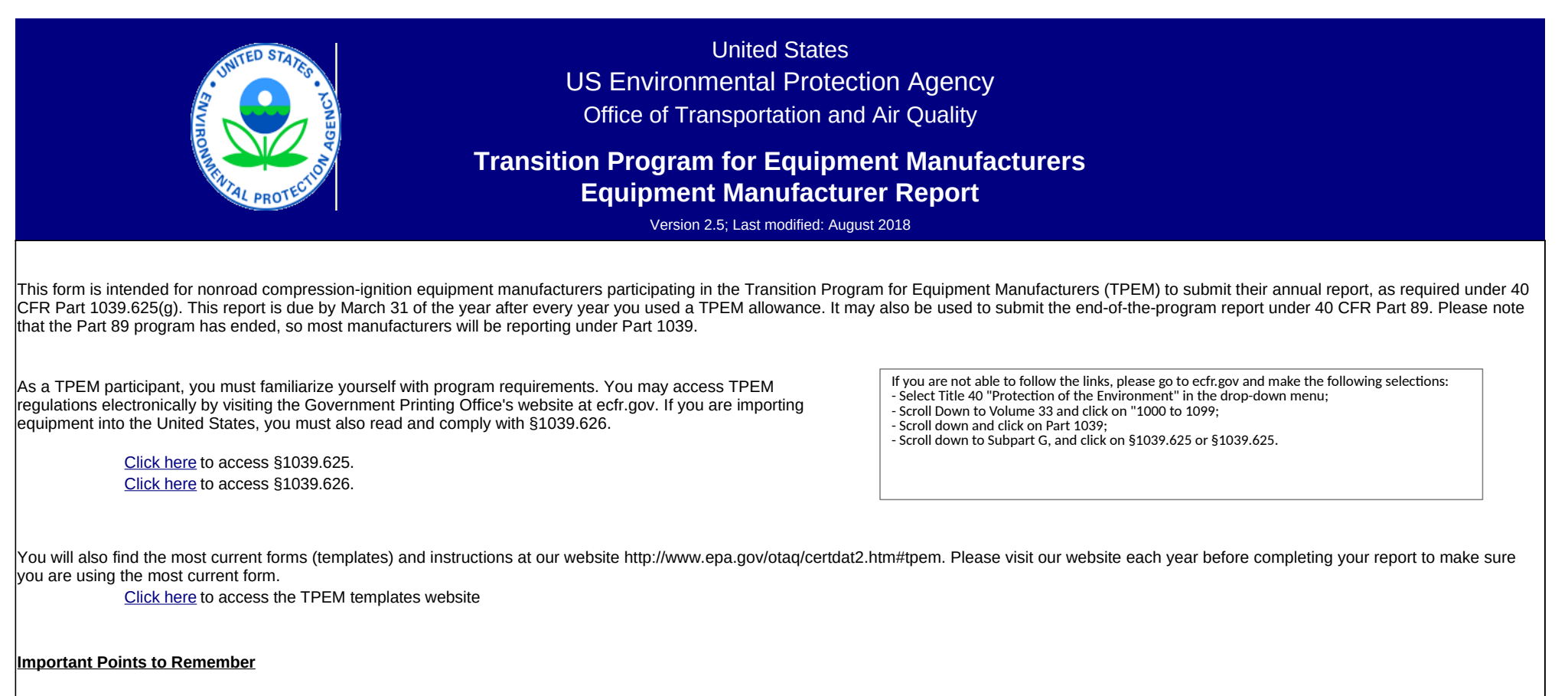

## **1 Completing this form:**

▪ Please complete this form from top to bottom (do not go directly to the report section). Some questions and options will change depending your answers at the beginning of the form.

- For example, if you select Part 1039 in cell K11, more questions will appear in rows 28-31 than if you select Part 89.
- You must select a CFR Part for certain drop down menus in the TPEM Report Data section to work.
- The power categories and TPEM allowance options are different under Part 89 and Part 1039. Therefore, the drop-down menu options change depending on the CFR Part selected.
- If no CFR Part is selected, the drop-down menus will be blank.

▪ If you have questions or need assistance completing this form, please contact us at TPEM-CI@epa.gov or by phone at 734-214-4100

▪ Do not add tabs or modify this form in any way

- If the form does not capture the information you want to submit, such as a change in parent company, please add the information in the comments section.
- You may also email us the information at TPEM-CI@epa.gov.

. Please do not add your own text in the fields that contain drop-down menus. The drop-down menus contain the only possible choices according to the regulations. Adding your own text will cause your report to be rejected and we may have to ask you to resubmit.

▪ If you would like to explain something, do so in the Comments section above. Do not add explanations in other fields. Doing so will cause your report to be rejected and we may have to ask you to resubmit.

▪ Please do not leave blank lines between entries in the "TPEM Report Data section."

# **2 Submitting this form:**

· Please submit this form as an Excel file and email it to TPEM-CI@epa.gov. There is no need to email a PDF copy or mail hard copies. If the form does not capture -Please do not submit forms through VERIFY. At this point, we are not prepared to receive and process TPEM forms submitted through VERIFY. [Click here](mailto:TPEM-CI@epa.gov) to email us.

▪ Please label your file clearly by including the name of your company, the year for which you are submitting this report, and the words "TPEM EquipMfr Annual Report" -For example: MyCompany 2014 TPEM Annual Report.xlsx

# **3 Need more information? Comments?**

▪ If you have questions, need assistance or have some comments, please contact our TPEM Help Desk at TPEM-CI@epa.gov or by phone at 734-214-4100